**Photoshop CC 2015 Version 16 Hacked Free Registration Code X64**

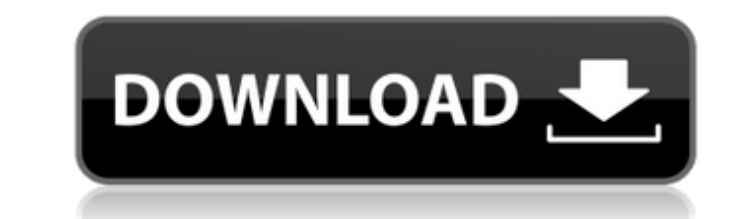

# **Photoshop CC 2015 Version 16**

\*\*\*Organizing\*\*: It can help you organize images and documents. Figure 10-1 shows the Organize tab in the upper left of the program window. The left side of the Organize tab contains the various Organize tab contains the i the I key to show the image panel as shown in Figure 10-2. You can then double-click the image thumbnail to select it. Figure 10-1: The Organize tab enables you to organize images and documents. Figure 10-2: The image pane select areas of an image using this tool. Figure 10-3 shows the spot healing brush tool. The cursor changes as you draw on the screen, so you can go over images with very careful accuracy. Select a color area in an image b continue clicking to select more areas. You can also use the Tab or Enter key. When you finish selecting areas, click the tiny eye icon in the center of the spot healing brush to select the area. You can drag the selection

### **Photoshop CC 2015 Version 16 Download [Updated]**

Photoshop vs Adobe Photoshop Elements. The main advantages of Photoshop Elements over Photoshop are: The cross-platform design also means you can use Photoshop Elements in Mac or PC without having to download and install P having to convert to JPEG images first. You can edit RAW images or images that you've just been shooting. You can edit images as though you're working with a photo camera. You can save changes to a folder to create a libra Photoshop Elements 11. You can download Adobe Photoshop Elements 11, or see what's new for the previous version. Table of contents Tutorials that help you use Photoshop Elements for a range of purposes. Download Photoshop Free Starter version for individuals only (for non-commercial use) Prices begin at £14.99 and can go up to £89.99 Windows (both 32-bit and 64-bit) OS Windows 10 (both 32-bit and 64-bit) Android OS Apple iOS Mac OS Linux ve upgrade with your license key (easiest option) For example, if you have a license for the year, you can pay £9.99 and get to the latest version for one year, which is also the same price as if you simply bought it in the f usually available in November. Photoshop Elements 11 Photoshop Elements 11 The new version is more professional than previous versions, with many new features in the following areas: advanced editing tools for design how t

## **Photoshop CC 2015 Version 16 Crack+ Torrent**

The Board of Customs and Central Excise on Friday has exempted cigarettes and cigars made from biodegradable materials, under the EU regulation, from customs duty. In a notification to the Central Board, ministry of financ minimum of 35 percent of the packet weight is made from such materials, while it is 50 percent for biodegradable cigar or cigarillos. The material used for biodegradable products must come from plant-based sources, or by-p coconut shell. The Board has also exempted cigarettes and cigars made from paper from the customs duty to be paid on such products, as it is below the declared value. For the purpose of customs duty exemption of biodegrada cigarettes, cigars and cigarillos using biodegradable materials or paper, the notification said, there shall be a minimum of one standardised biodegradable cigarette or cigarillo per 10 gram of biodegradable material or pa story has not been edited by Business Standard staff and is auto-generated from a syndicated feed.)Q: How to search for text inside of another text? Python Say I want to search for text. Example: I have a file: John Doe is it seems like there are many ways of doing this, but I only know how to search for text inside of another text. The problem: I can't figure out how to search for text inside of another text. A: Pandas also have a builtin m

### **What's New in the Photoshop CC 2015 Version 16?**

Recent advances in thermoresponsive theranostic nanomedicine for cancer. Theragnosis is a new medical paradigm combining theranostic agents, which offers a novel and effective management of cancer. It has drawn increasing effects. Theragnosis has been commonly achieved via the application of supramolecular nanomedicines (i.e., nanoparticles or other nanoscale materials) for drug delivery and treatment. The development of smart supramolecula smart supramolecular theragnostic nanomedicine are highlighted. The designed supramolecular theragnostic nanocarriers will be comprehensively described according to their compositions and designs. Furthermore, the responsi nanomedicines for cancer are elaborated in detail. Finally, the challenges and opportunities of the smart supramolecular theragnostic nanomedicine are discussed. It is anticipated that the rapid developments of smart supra space If i have an \$n \times n\$ matrix \$A\$, and a vector space \$V\$ of all linear combinations of the columns of \$A\$ with a particular weighting. By the general linearity property, is it possible to find the dimension of \$V trying to understand the relevance of this. I can understand how to calculate the dimension of the column space using the null space, but that doesn't seem to work for this case. A: The row space of \$A\$ is a subspace of \$V spanned by \$v\$. So the dimension of the whole space is the dimension

# **System Requirements:**

Windows 7 / 8 / 8.1 / 10 (64-bit) Processor: Intel Core i5-2300 2.60 GHz / AMD Phenom II X4 945 2.2 GHz Memory: 4 GB RAM Graphics: Intel HD 3000 / AMD Radeon HD 5670 2 GB DirectX: Version 9.0c Network: Broadband Internet c GeForce GTX 660 Intel HD 4000 / AMD Radeon HD 6990 DirectX: Version 10.0

<https://www.cameraitacina.com/en/system/files/webform/feedback/adobe-photoshop-2021-version-223.pdf> <http://www.wemoveondemand.com/?p=14863> <https://www.colorado.edu/odece/system/files/webform/loririn905.pdf> <https://citywharf.cn/adobe-photoshop-2021-version-22-serial-number-win-mac/> <http://buyzionpark.com/?p=22087> [https://remcdbcrb.org/wp-content/uploads/2022/06/Adobe\\_Photoshop\\_Crack\\_Patch\\_\\_\\_Free\\_WinMac\\_Latest.pdf](https://remcdbcrb.org/wp-content/uploads/2022/06/Adobe_Photoshop_Crack_Patch___Free_WinMac_Latest.pdf)

<http://it-labx.ru/?p=50835> [https://elycash.com/upload/files/2022/06/vtofKYrMhfFLecvHO2r9\\_30\\_f8805708b64f0f48d487d6f0b95d58f5\\_file.pdf](https://elycash.com/upload/files/2022/06/vtofKYrMhfFLecvHO2r9_30_f8805708b64f0f48d487d6f0b95d58f5_file.pdf) [https://vitinhlevan.com/wp-content/uploads/2022/06/Photoshop\\_2020\\_version\\_21\\_Crack\\_\\_Activation\\_Code\\_\\_With\\_License\\_Code.pdf](https://vitinhlevan.com/wp-content/uploads/2022/06/Photoshop_2020_version_21_Crack__Activation_Code__With_License_Code.pdf) <http://thepublic.id/?p=2534> <https://menamlanxang.com/photoshop-2021-crack-latest/> <https://unamath.com/blog/index.php?entryid=3297> <https://alcanzanos.com/wp-content/uploads/2022/06/bladrash.pdf> <https://nisharma.com/adobe-photoshop-keygen-crack-setup-for-pc-updated-2022/> <https://haldibazaar.com/photoshop-2022-version-23-0-keygen-crack-serial-key-download-x64/> <https://elsm.ch/advert/adobe-photoshop-cs6-download-for-pc-updated-2022/> <http://op-immobilien.de/?p=6775> <https://cambodiaonlinemarket.com/photoshop-2022-version-23-1-1-keygen-crack-serial-key-free-mac-win-latest-2022/> <https://www.southboroughtown.com/sites/g/files/vyhlif7351/f/uploads/southborough-business-permitting-guide-final.pdf>